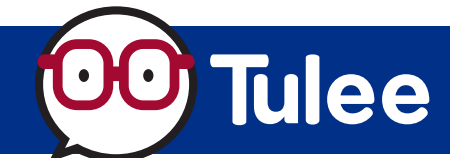

*Modified on: Fri, Aug 18 2023 6:42 AM*

**Intuit's Mint** allows members to easily connect all their accounts. From cash and credit cards to loans and investments, members can see their complete financial picture in Mint.

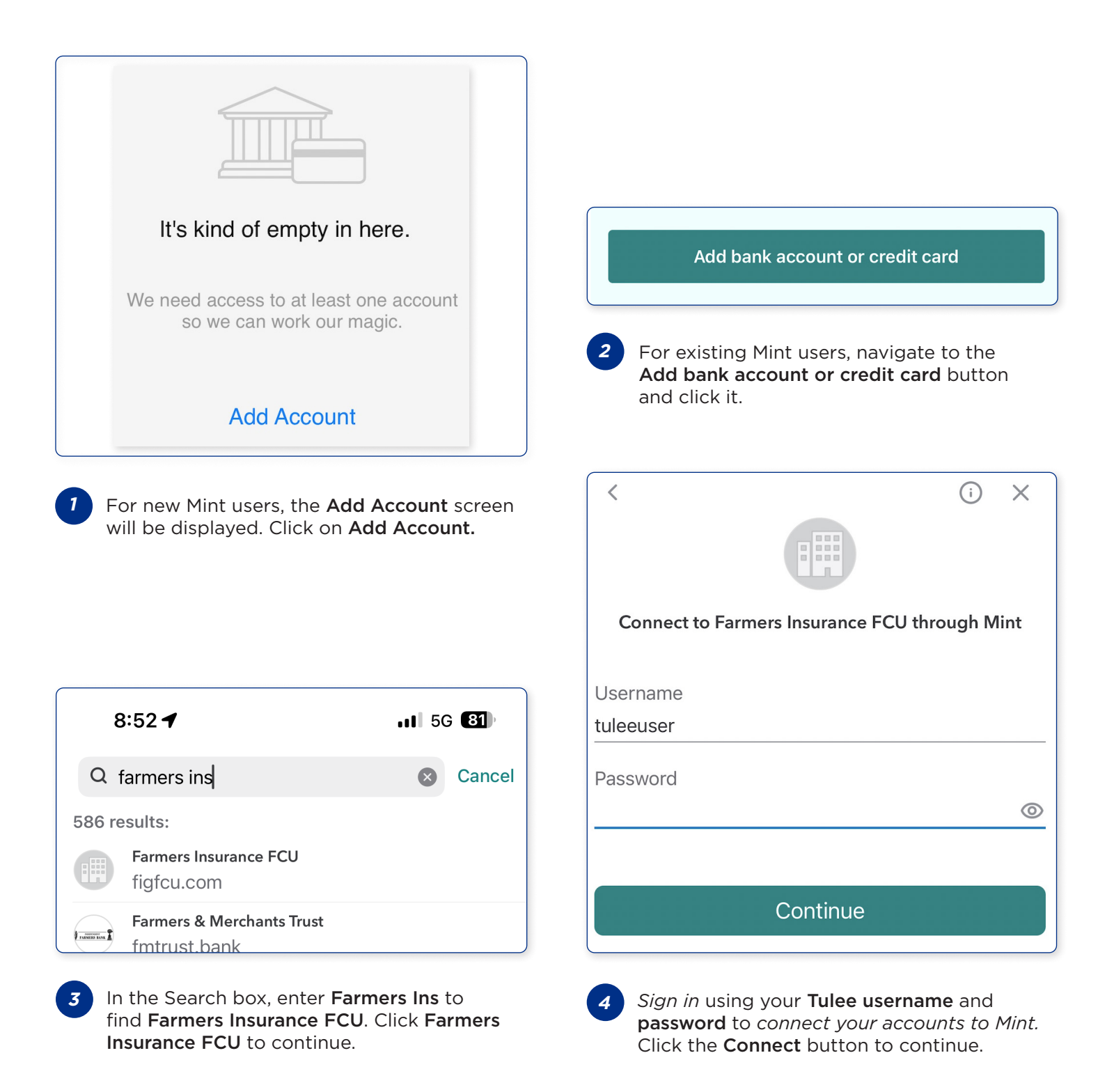

## **Intuit Mint**

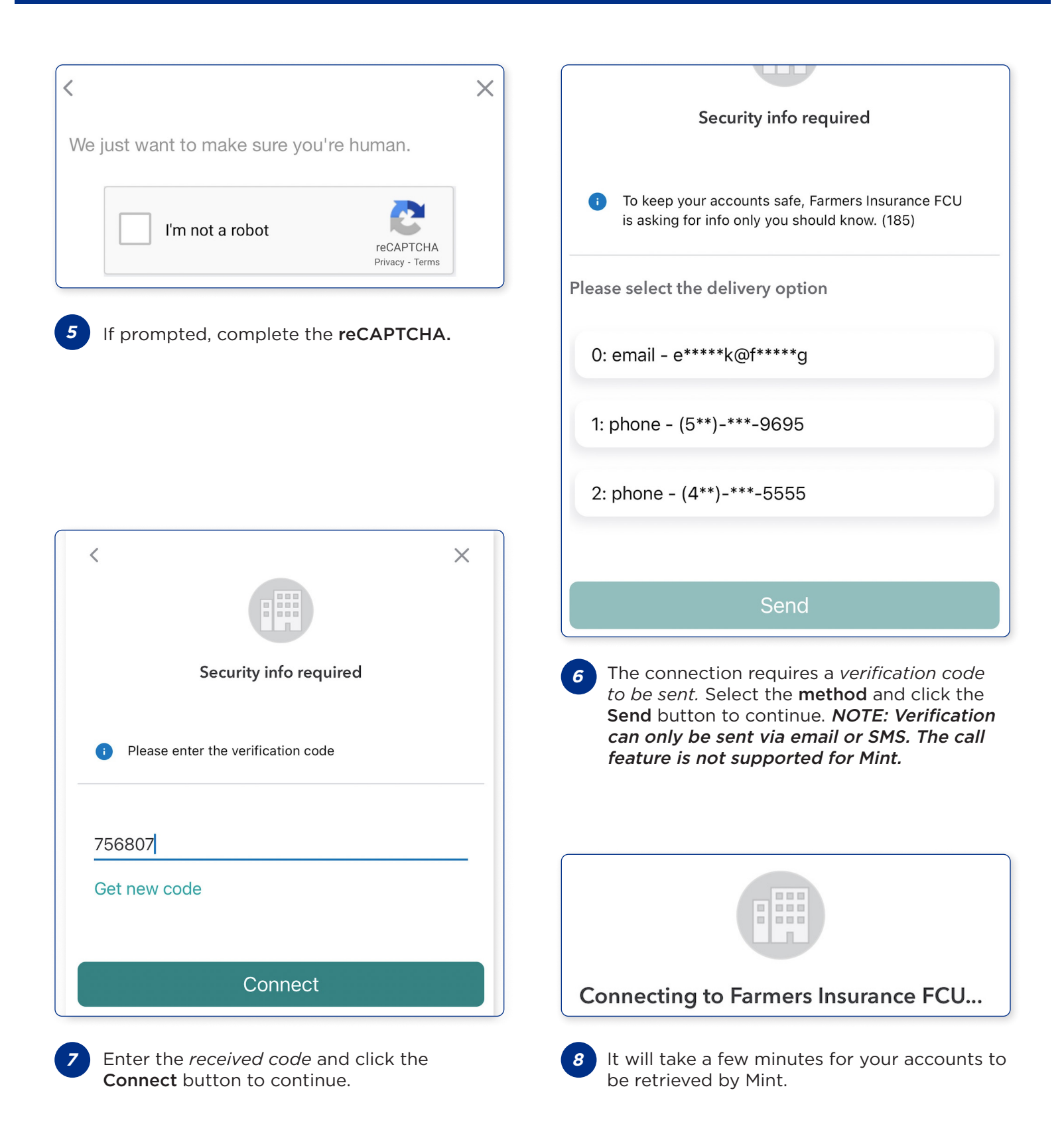

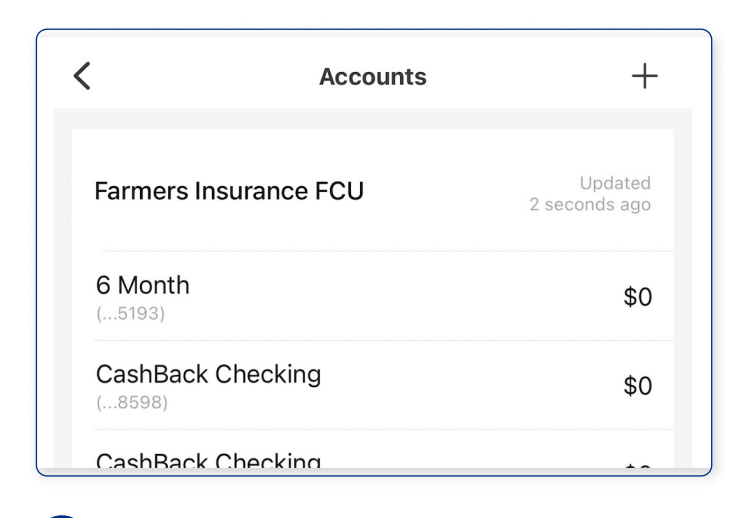

**9** Your accounts will be imported to Mint.

**Your accounts are now ready to use in Mint.**

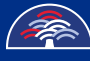